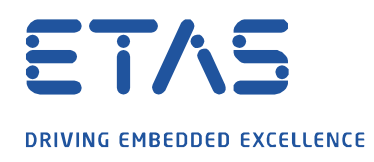

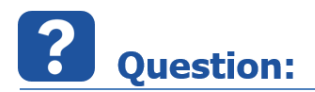

## **CAN ID 를 확장 CAN ID 또는 확장 CAN-FD ID 로 변경하려면 어떻게 해야 하나요?**

 $\beta$ 

CAN / CAN-FD 확장 기능을 통해 INCA 로 ECU 와 통신할 수 없습니다.

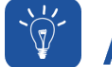

**Answer:** 

**CAN / CAN-FD 사양에서 확장된 기능을 사용하려면 현재 CAN ID 를 수정해야 합니다.**

모든 CAN ID + 0x80000000 = 확장 CAN ID

확장 CAN ID + 0x40000000 = 확장 CAN-FD ID

예:

CAN ID 마스터 = 0x1F795400 CAN ID 슬레이브 = 0x1F795401

확장 CAN ID :

 $CAN ID$  마스터 = 0x9F795400  $\leftarrow$  0x1F795400 + 0x80000000  $CAN ID \ncong HOL = 0x9F795401 \leftarrow 0x1F795401 + 0x800000000$ 

확장 CAN-FD ID :

 $CAN ID$  마스터 = 0xDF795400  $\leftarrow$  0x9F795400 + 0x40000000

 $CAN ID \ncong HOL = 0xDF795401 \leftarrow 0x9F795401 + 0x40000000$ 

industrial property rights.

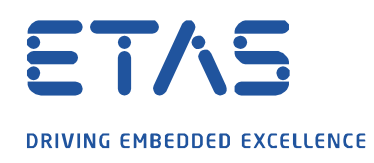

industrial property rights.

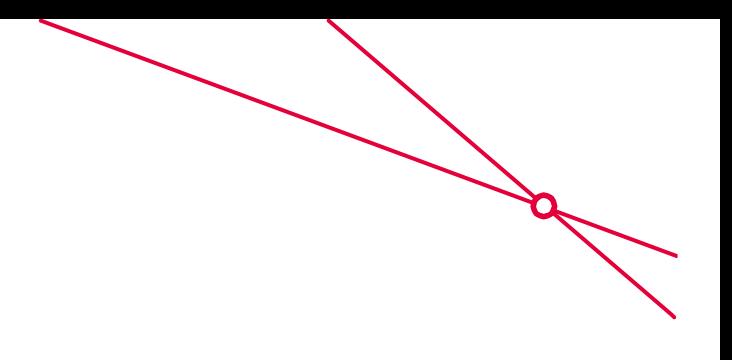

## **Additional information:**

CAN-FD 의 경우 XCP V1.2 를 A2L 파일에서 사용해야 합니다.

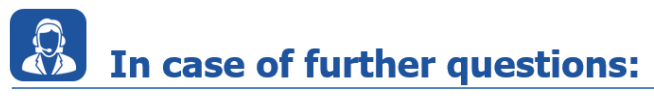

추가 질문이 있으면 언제든지 지원 센터에 문의하십시오.

여기에서 모든 정보를 찾을 수 있습니다 : [https://www.etas.com/ko/support/support\\_hotlines.php](https://www.etas.com/ko/support/support_hotlines.php)

이 정보 ("FAQ"라고 함)는 완전성 또는 정확성에 대한 어떠한 (명시적 또는 묵시적) 보증 또는 약속 없이 제공됩니다. 고의적 손해의 경우를 제외하고 이타스는 이 정보의 사용으로 인해 발생하거나 발생할 수 있는 손실 및 손해 (간접적, 특별 또는 결과적 손해 포함)에 대해 책임을 지지 않습니다.